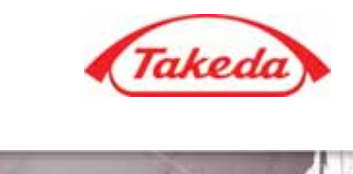

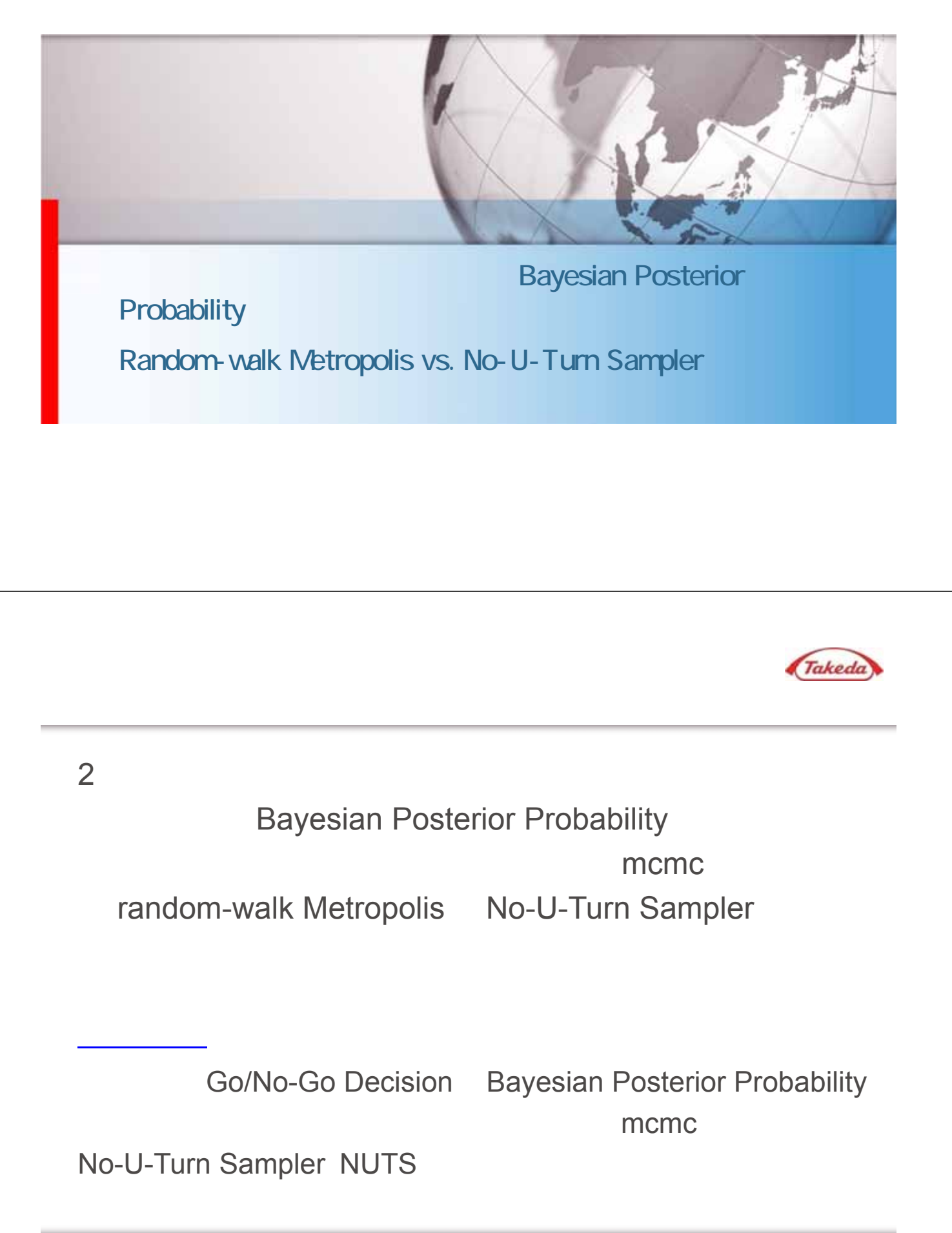

 $SAS$   $2017$ 

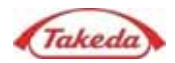

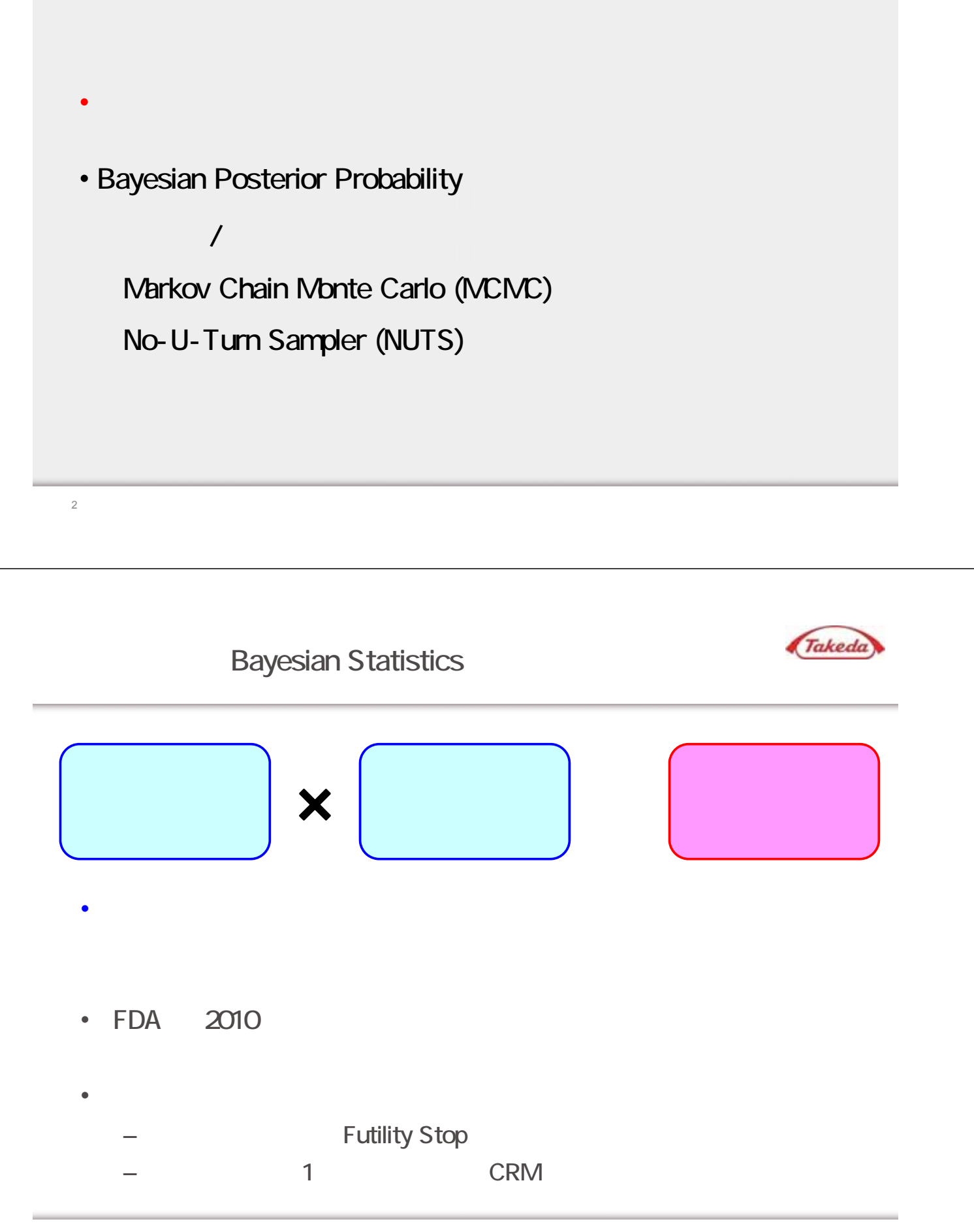

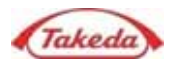

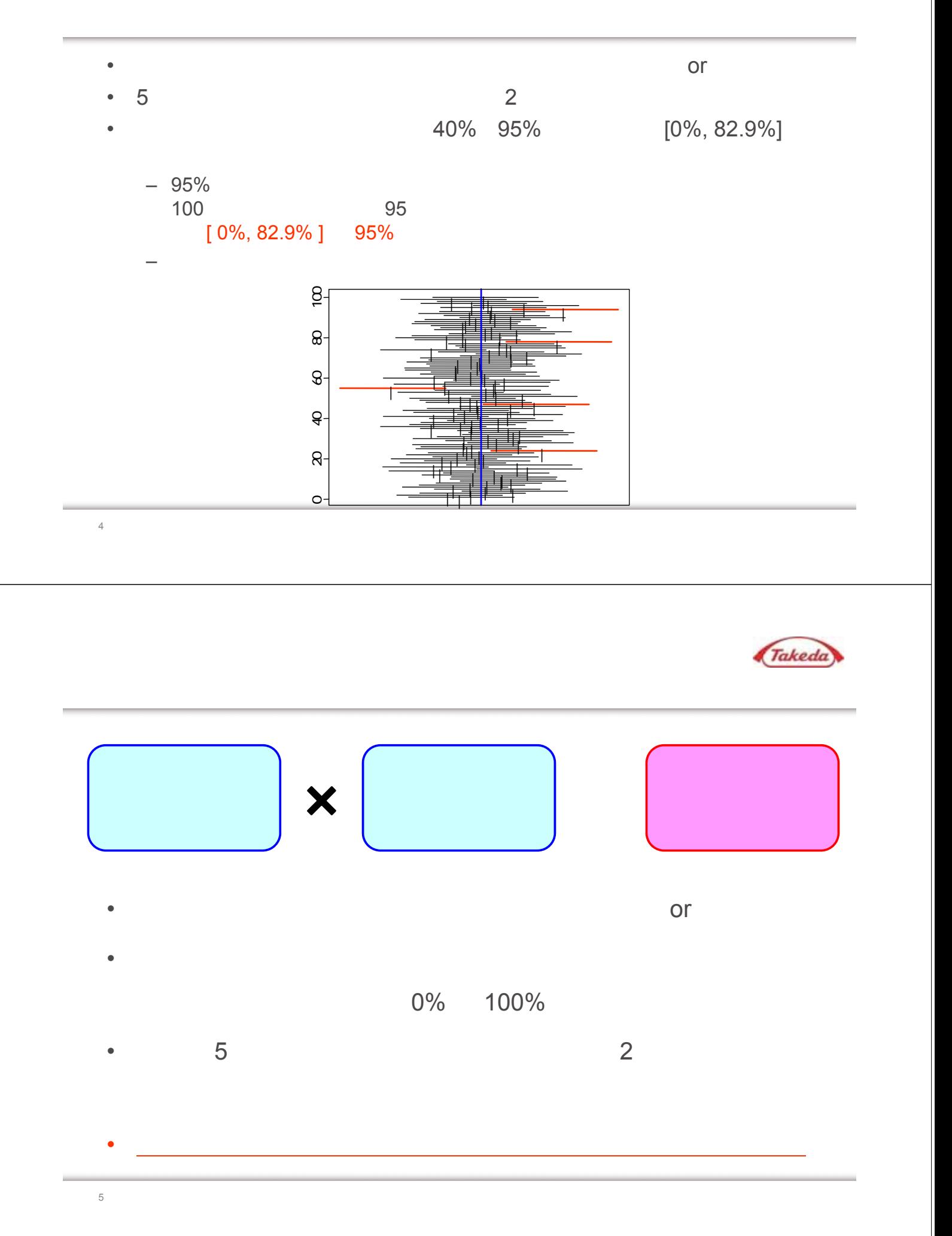

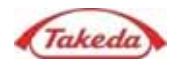

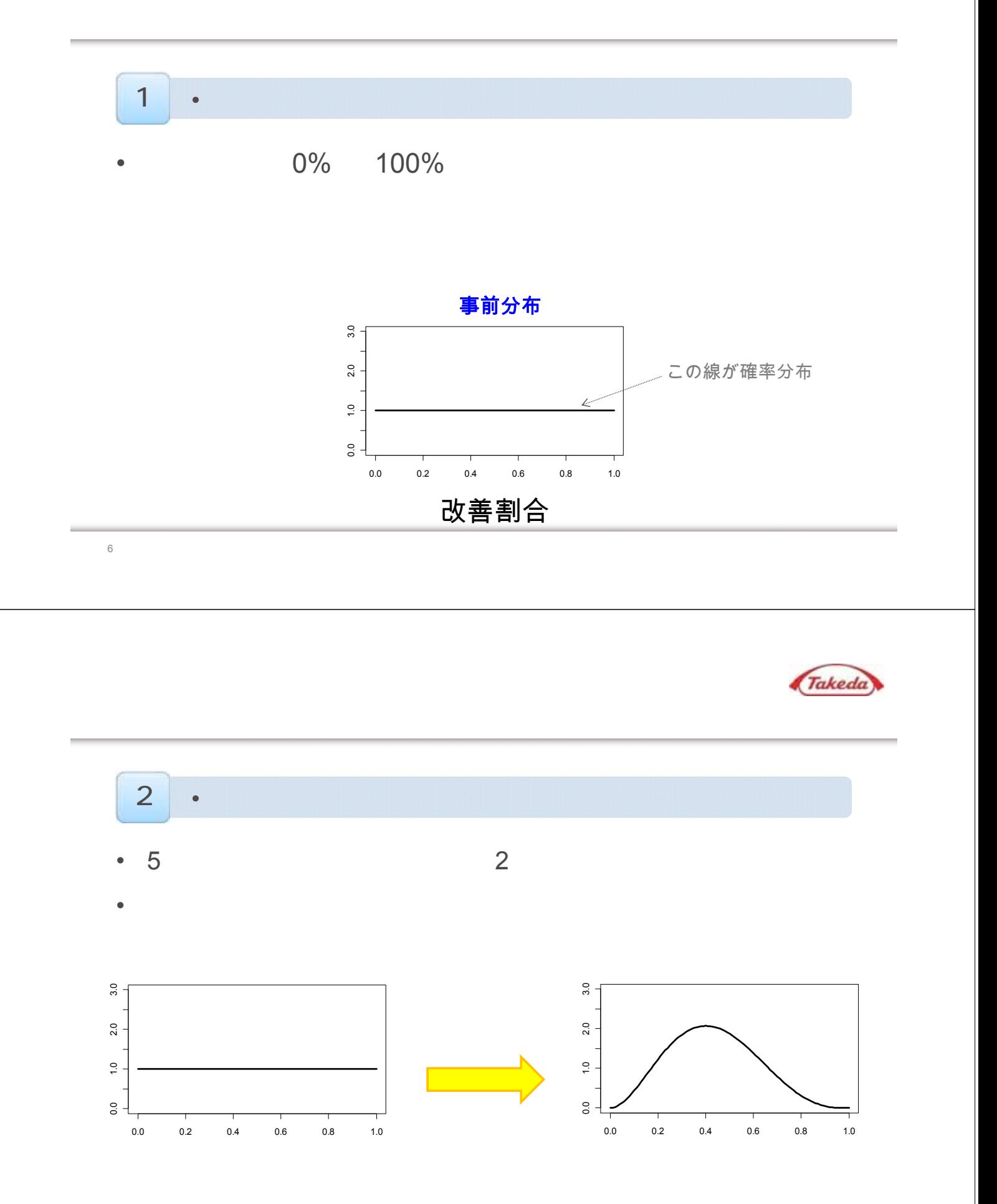

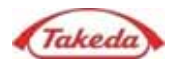

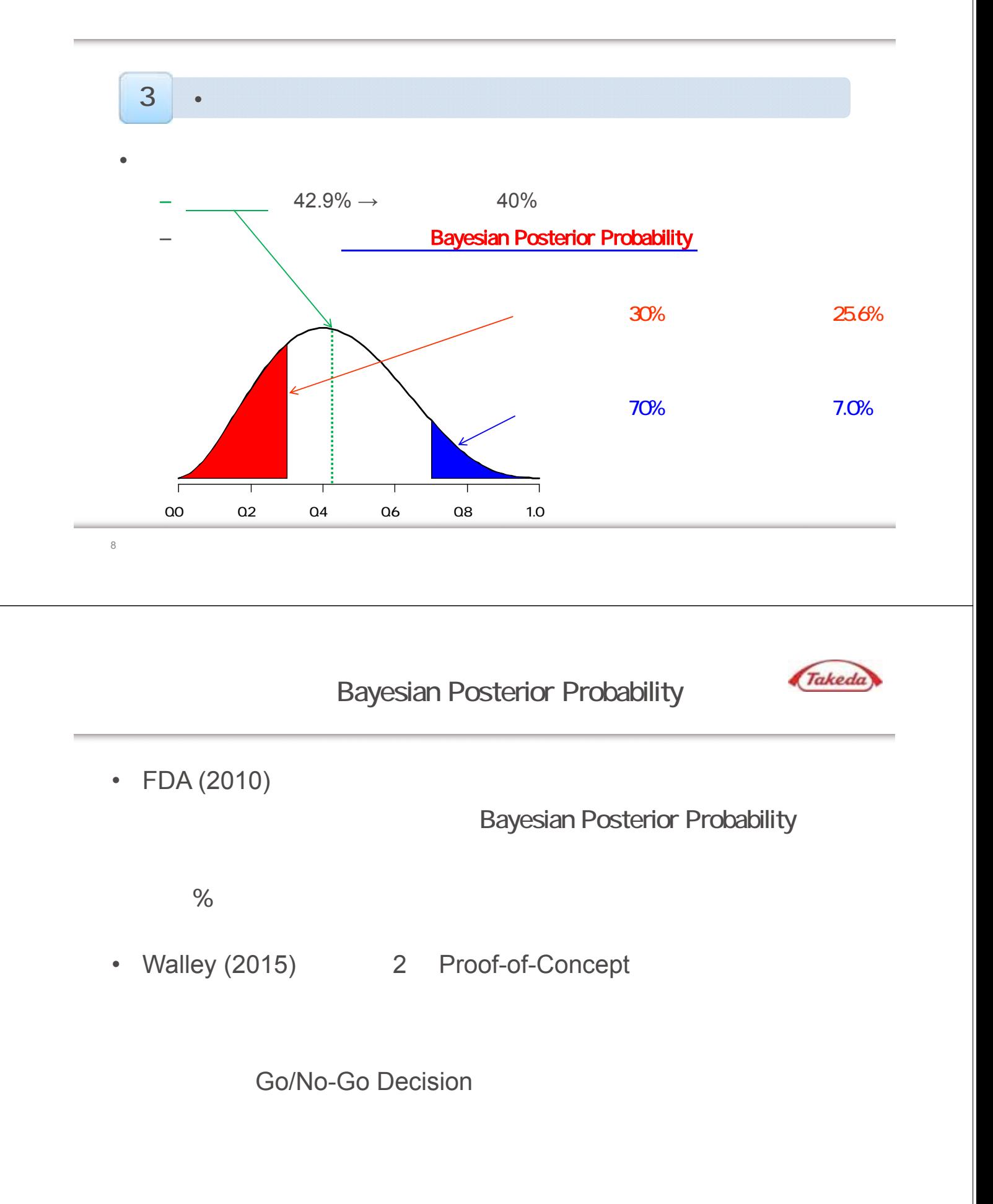

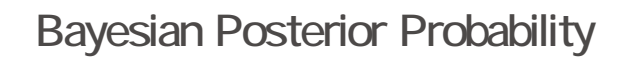

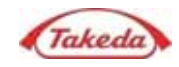

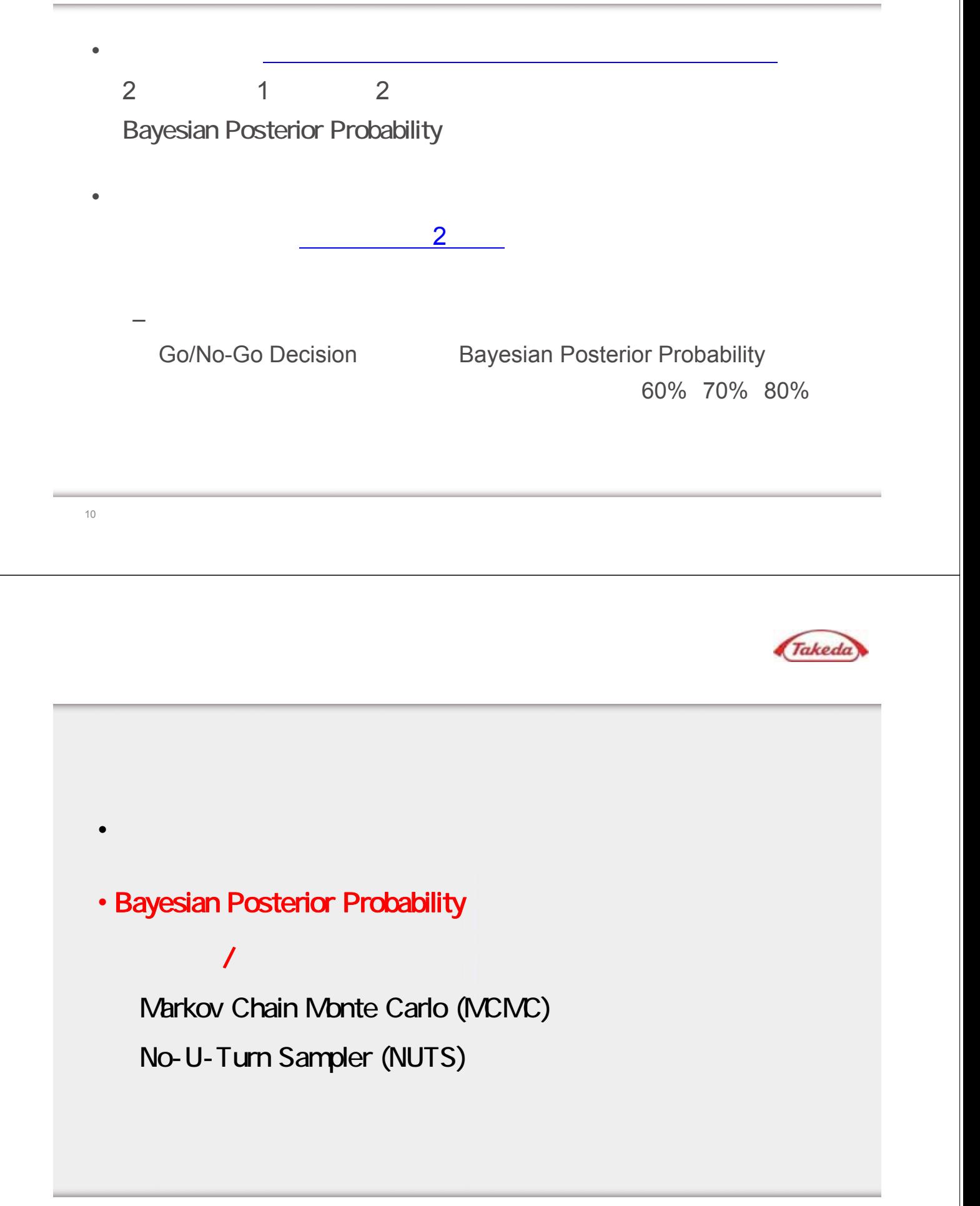

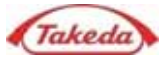

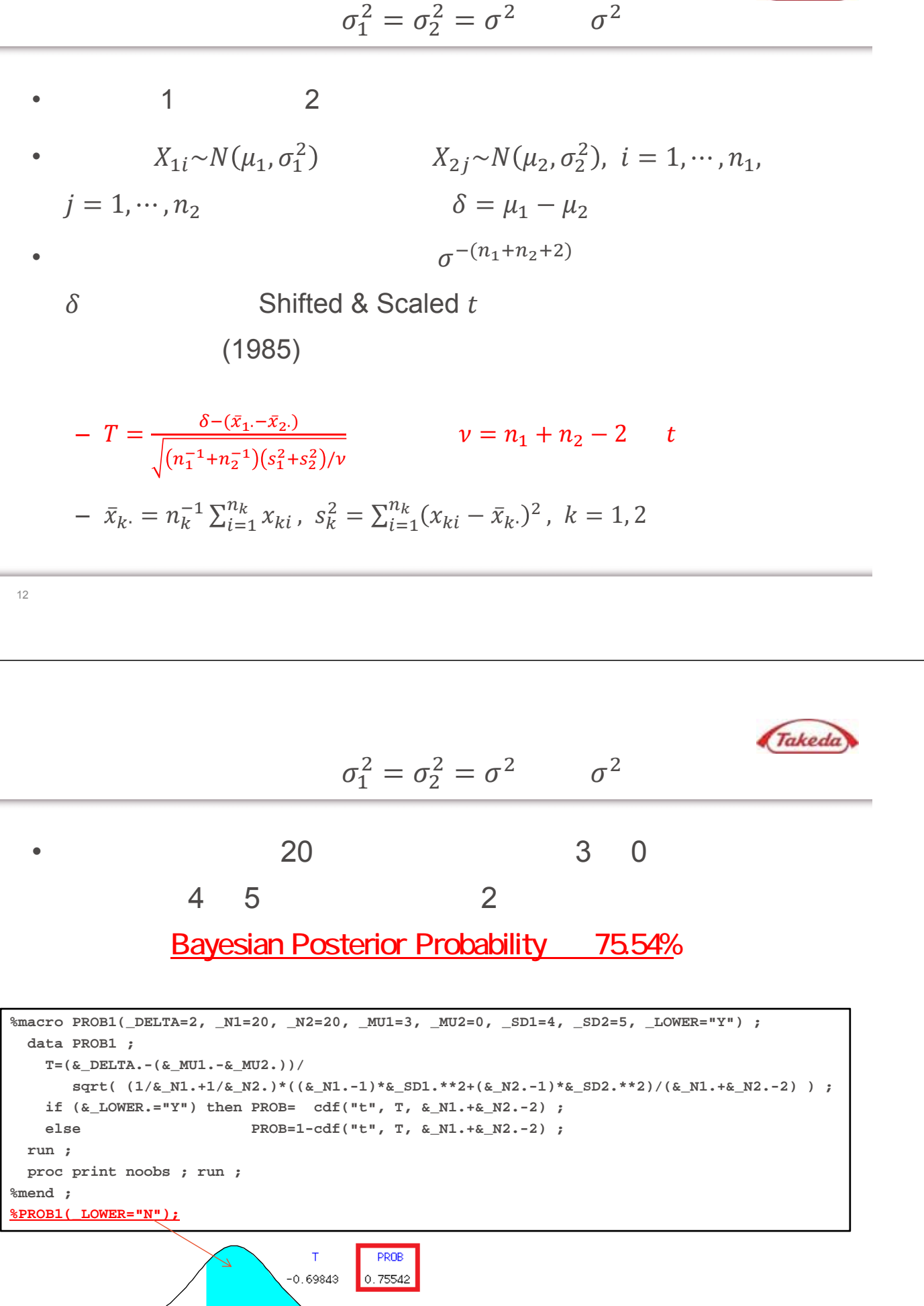

AB/BA

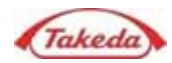

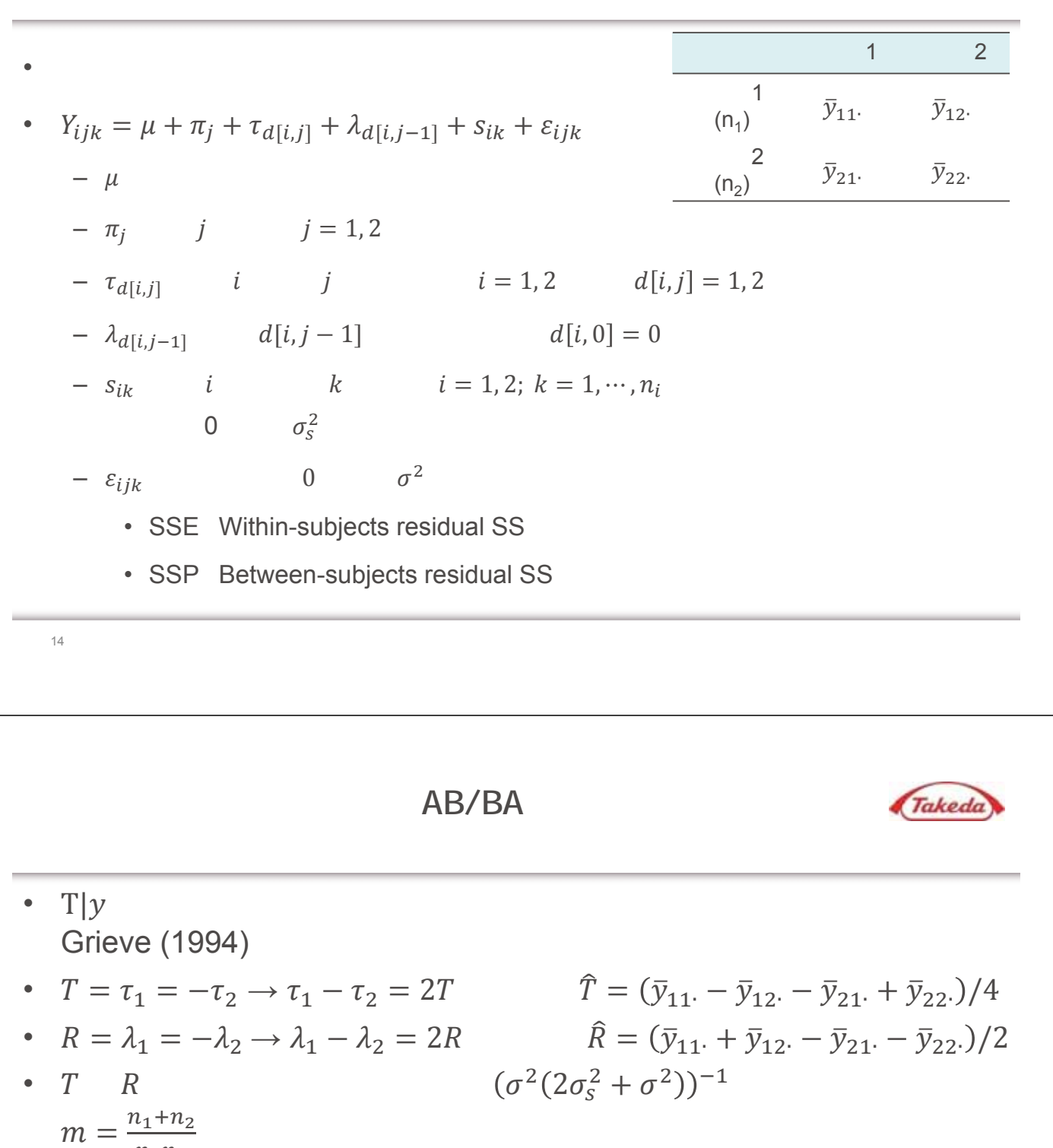

$$
n_1 n_2
$$
\n1.  $R|y \frac{R-\hat{R}}{\sqrt{mSSP/2(n_1+n_2-2)}}$   $n_1 + n_2 - 2$  t

2. 
$$
T|R, y = \frac{T - \hat{T} - R/2}{\sqrt{mSSE / 8(n_1 + n_2 - 2)}}
$$
  $n_1 + n_2 - 2$   $t$ 

3. 
$$
T|y \frac{1-1-k/2}{\sqrt{mb_0/8b_1}}
$$
  $b_1$   $t$   
-  $b_1 = \frac{(SSE + SSP)^2(n_1+n_2-6)}{SSE^2 + SSP^2} + 4$ ,  $b_0 = \frac{(b_1-2)(SSE + SSP)}{n_1+n_2-4}$ 

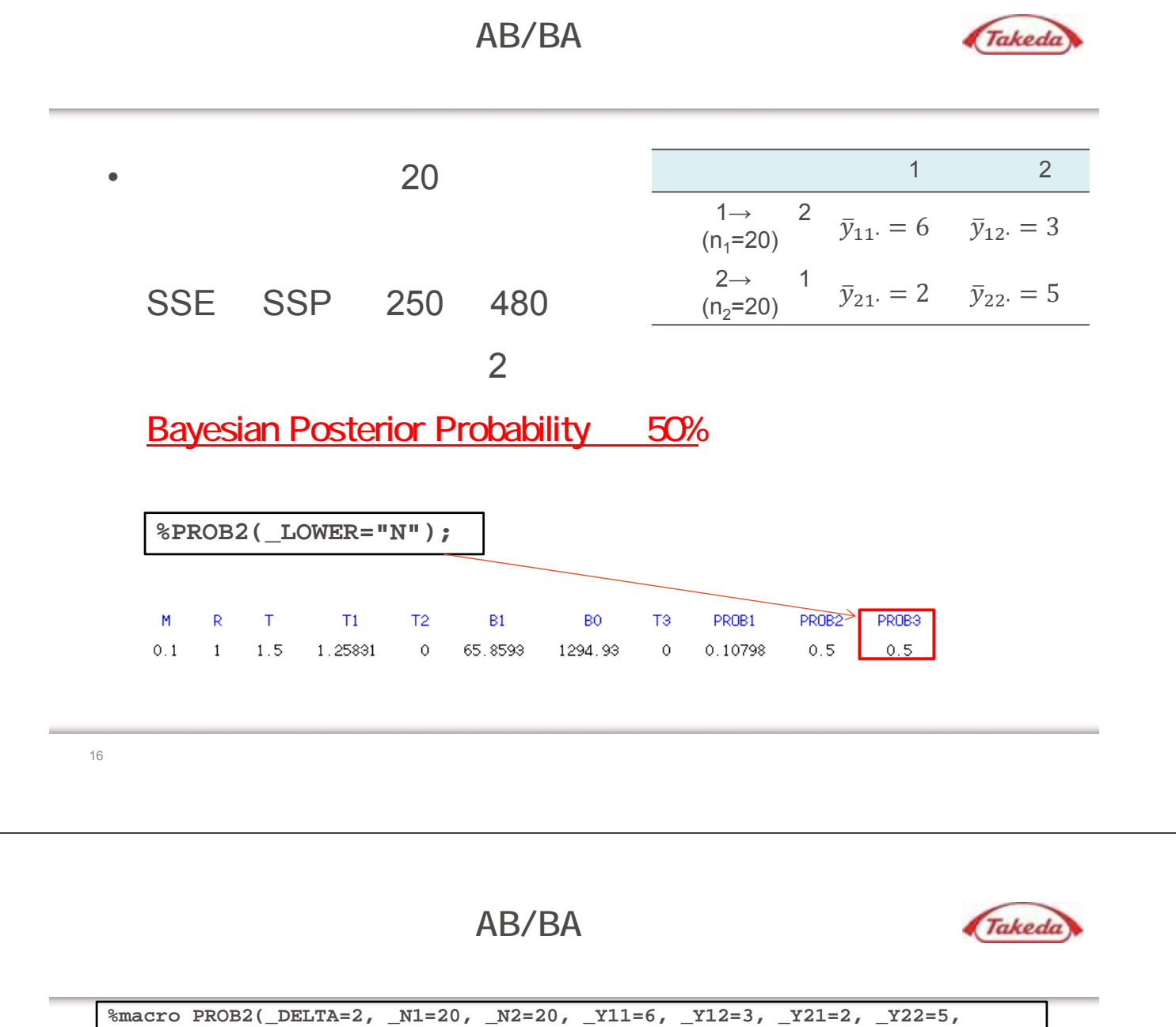

```
_SSE=250, _SSP=480, _LOWER="Y") ;
 data PROB2 ;
   M =(&_N1.+&_N2.)/(&_N1.*&_N2.) ;
   R =(&_Y11.+&_Y12.-&_Y21.-&_Y22.)/2 ;
   T =(&_Y11.-&_Y12.-&_Y21.+&_Y22.)/4 ;
   T1=(&_DELTA.-R)/sqrt((M*&_SSP.)/(2*(&_N1.+&_N2.-2))) ;
   T2=(\&\text{ DELTA.}-T-R/2)/sqrt((M*&\text{SSE.})/(8*(\&\text{ N1.}+\&\text{ N2.}-2))) ;
   B1=(&_N1.+&_N2.-6)*(&_SSE.+&_SSP.)**2/(&_SSE.**2+&_SSP.**2)+4 ;
   B0=(B1-2)*(&_SSE.+&_SSP.)/(&_N1.+&_N2.-4) ;
   T3=(&_DELTA.-T-R/2)/sqrt((M*B0)/(8*B1)) ;
   if (&_LOWER.="Y") then do ;
     PROB1=cdf("t", T1, &_N1.+&_N2.-2) ;
     PROB2=cdf("t", T2, &_N1.+&_N2.-2) ;
     PROB3=cdf("t", T3, B1) ;
   end ; 
   else do ;
     PROB1=1-cdf("t", T1, &_N1.+&_N2.-2) ;
     PROB2=1-cdf("t", T2, &_N1.+&_N2.-2) ;
     PROB3=1-cdf("t", T3, B1) ;
    end ;
 run ;
 proc print noobs ; run ;
%mend ;
%PROB2(_LOWER="N");
```
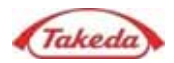

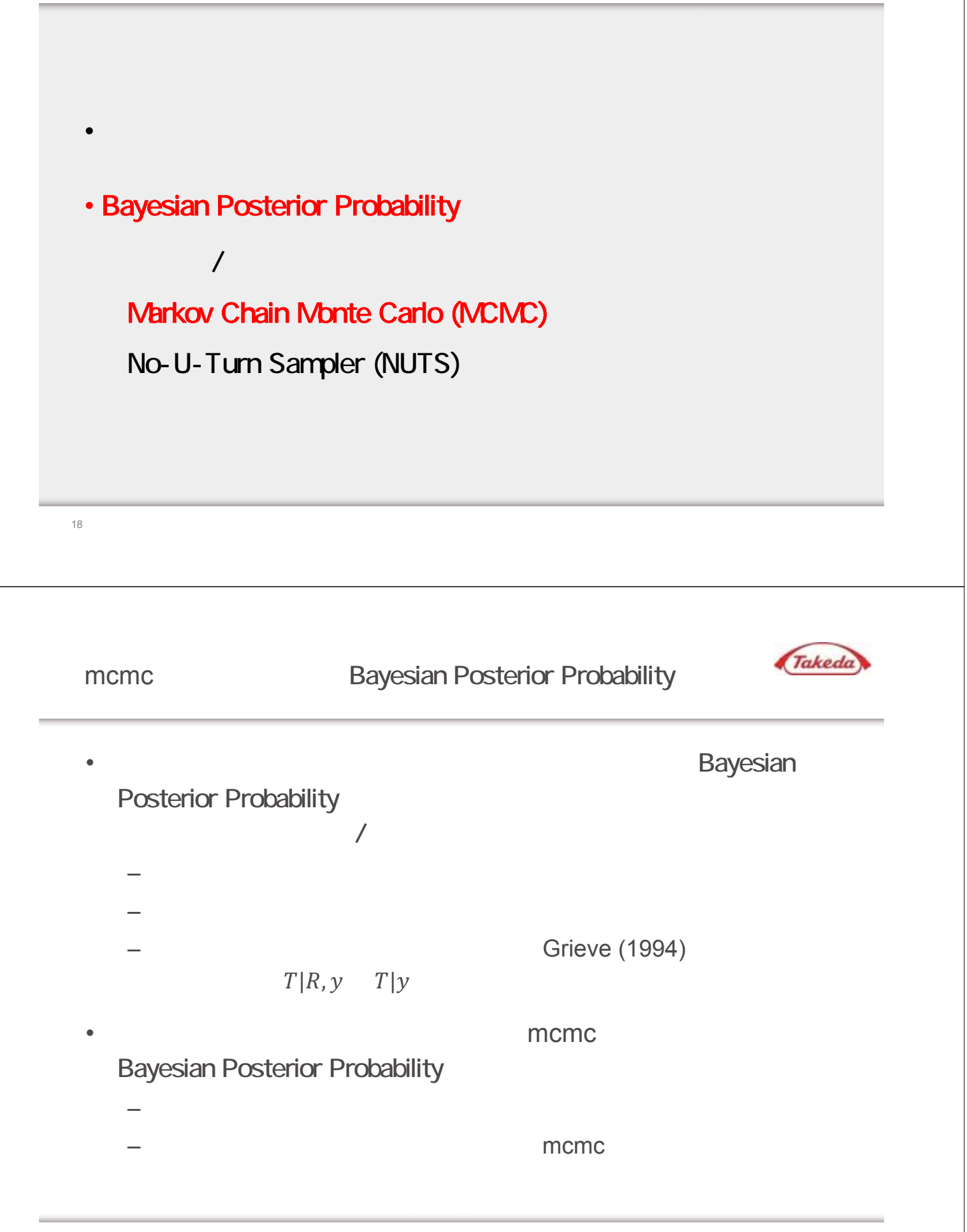

mcmc

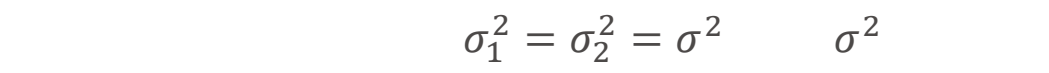

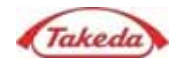

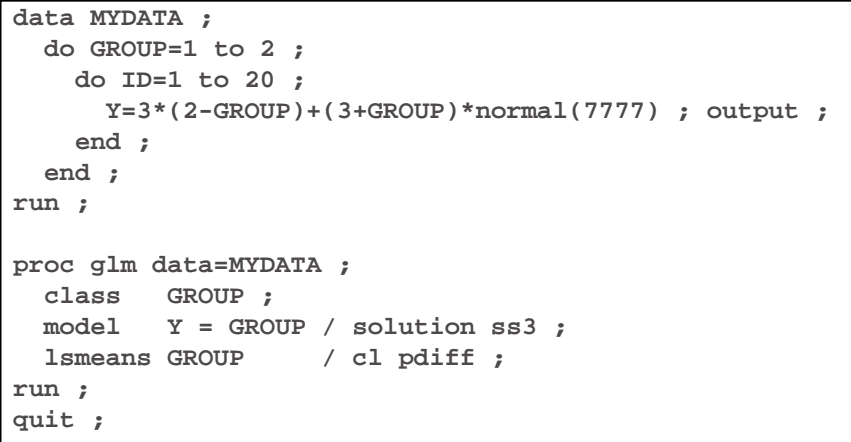

## 6LM プロシジャ<br>最小 2 乗平均

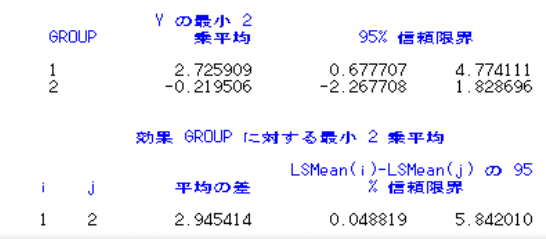

20

mcmc

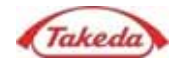

$$
\sigma_1^2 = \sigma_2^2 = \sigma^2 \qquad \sigma^2
$$

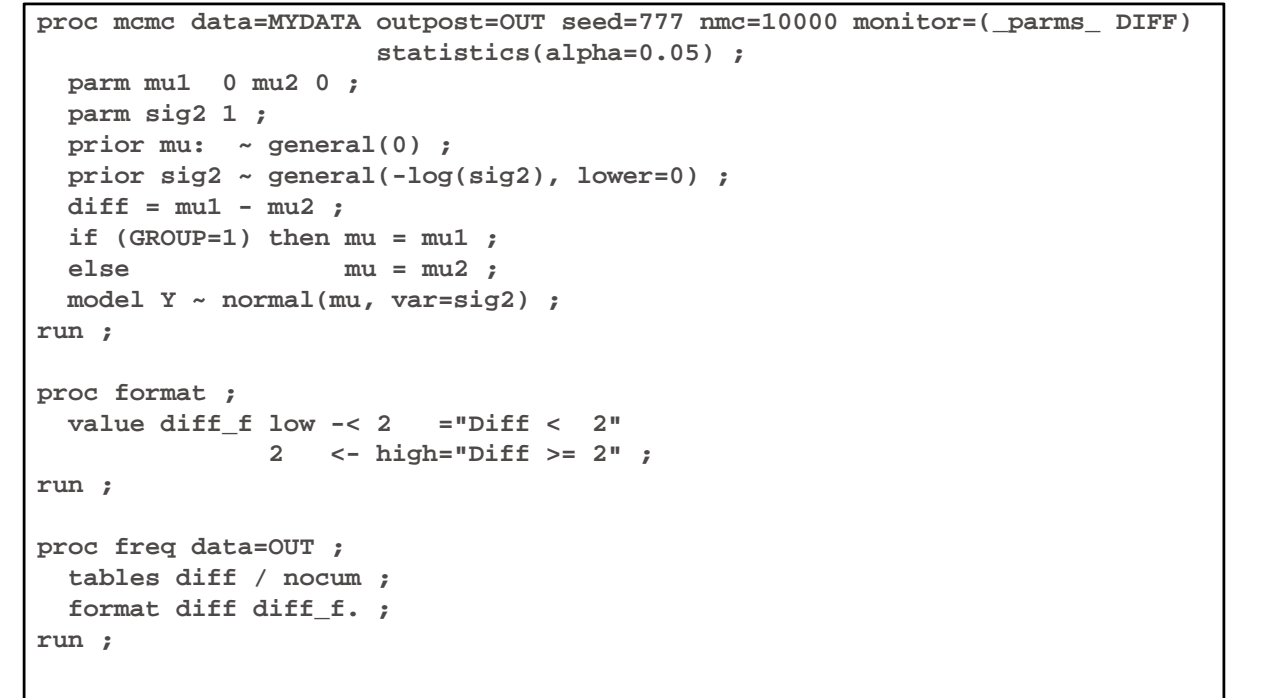

mcmc

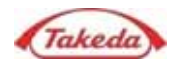

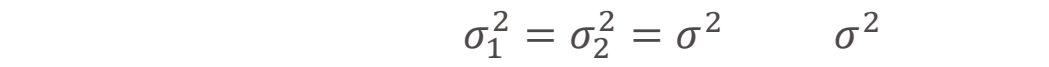

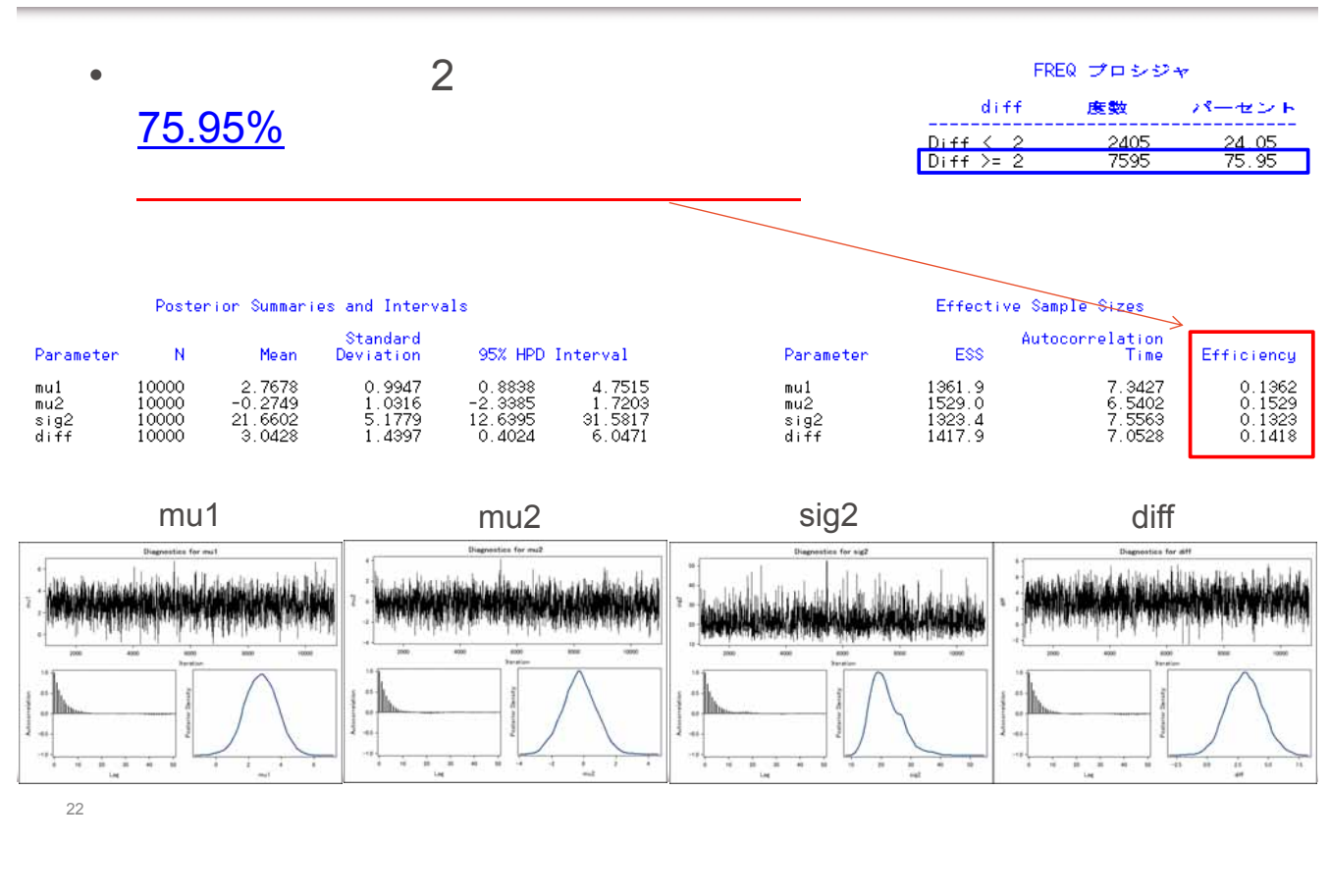

mcmc

## $\sigma_1^2$  $a_1^2 = \sigma_2^2 = \sigma^2$   $\sigma^2$

Takeda

• Burn-in thinning nmc=50000

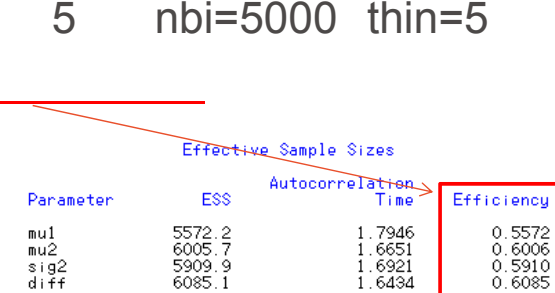

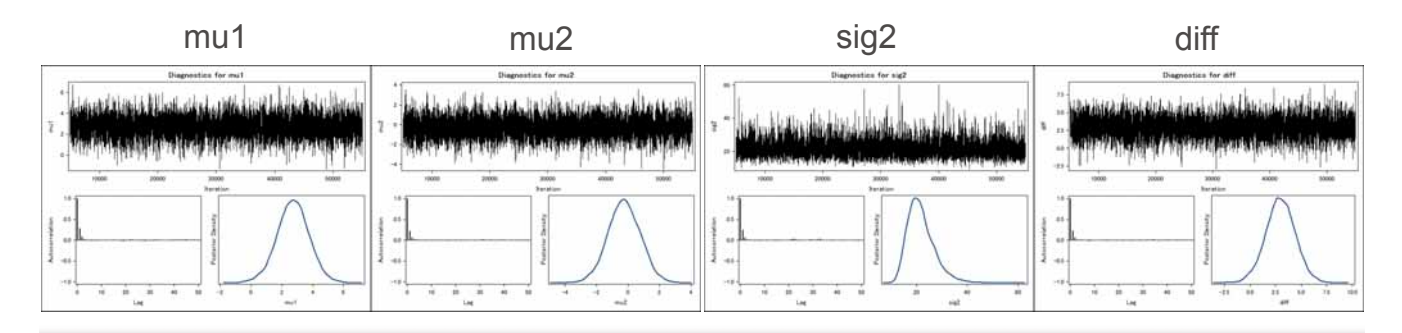

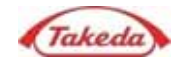

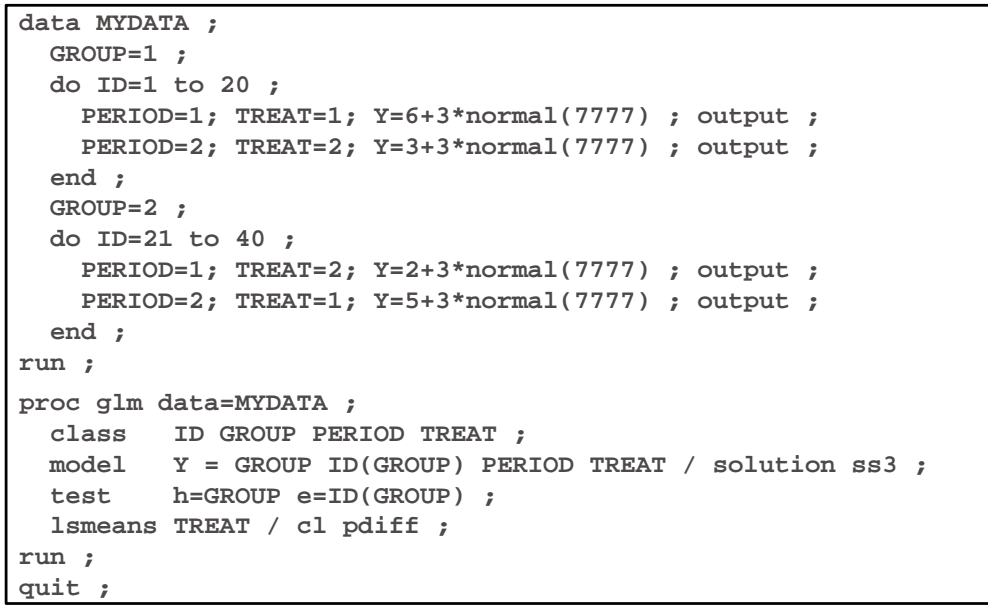

効果 TREAT に対する最小 2 乗平均

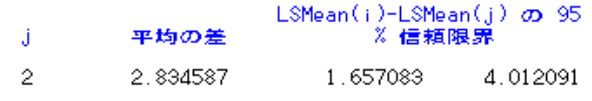

24

 $\mathbf i$  $\mathbf{1}$ 

mcmc AB/BA

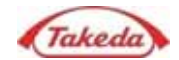

```
proc mcmc data=MYDATA outpost=OUT seed=777 nbi=5000 thin=5 nmc=50000 
                    statistics(alpha=0.05) ;
  parms residual 1 sig2 1 ;
  prior residual ~ igamma(0.001, scale=0.001) ;
  prior sig2 ~ igamma(0.001, scale=0.001) ;
  random seq ~ normal(0, var=1000) subject=GROUP monitor=(seq) 
                   zero=last ;
  random tau ~ normal(0, var=1000) subject=TREAT monitor=(tau) 
                   zero=last ;
  random pi ~ normal(0, var=1000) subject=PERIOD monitor=(pi) ;
  random s ~ normal(0, var=sig2) subject=ID ;
  model y ~ normal(seq + tau + pi + s, var=residual) ;
run ;
proc format ;
 value diff_f low -< 2 ="Diff < 2"
              2 <- high="Diff >= 2" ;
run ;
proc freq data=OUT ;
 tables tau_1 / nocum ;
 format tau_1 diff_f. ;
run ;
```
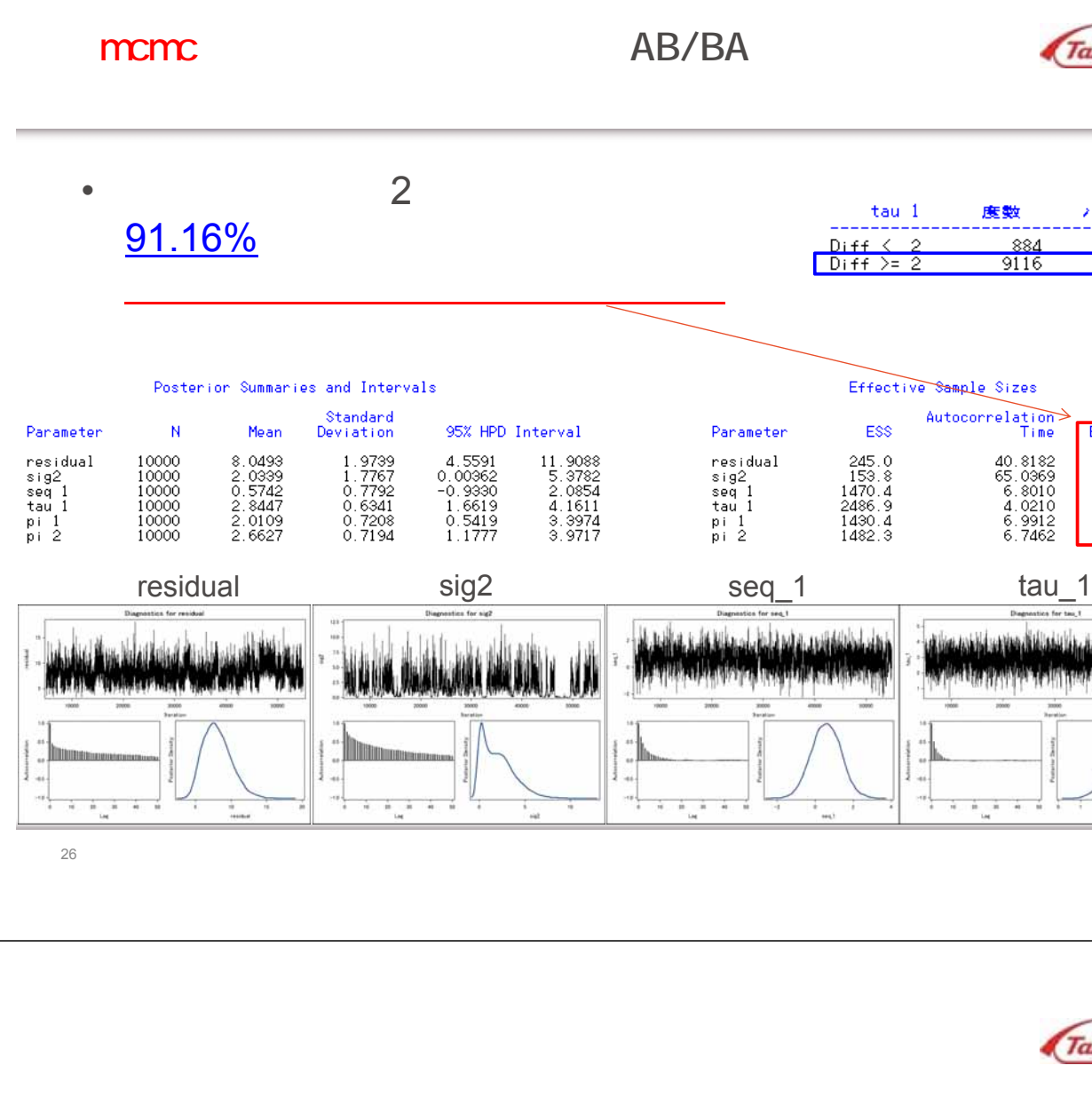

パーセント  $8.84$ 

 $91.16$ 

Efficiencu

 $\begin{array}{c} 0.0245 \\ 0.0154 \\ 0.1470 \\ 0.2487 \\ 0.1430 \\ 0.1482 \end{array}$ 

度数

884  $9116$ 

40.8182<br>65.0969<br>6.8010<br>4.0210<br>6.9912<br>6.7462

فاضمتين فانفتاقته فتعدة

 $\frac{1}{m} = \frac{1}{m} = \frac{1}{m}$ T.

ť.

J.

Takeda

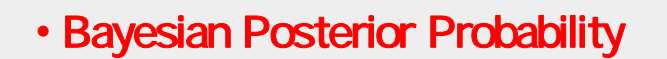

• <sub>Contra</sub>

解析的/漸近的アプローチ Markov Chain Monte Carlo (MCMC)

No-U-Turn Sampler (NUTS)

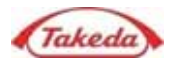

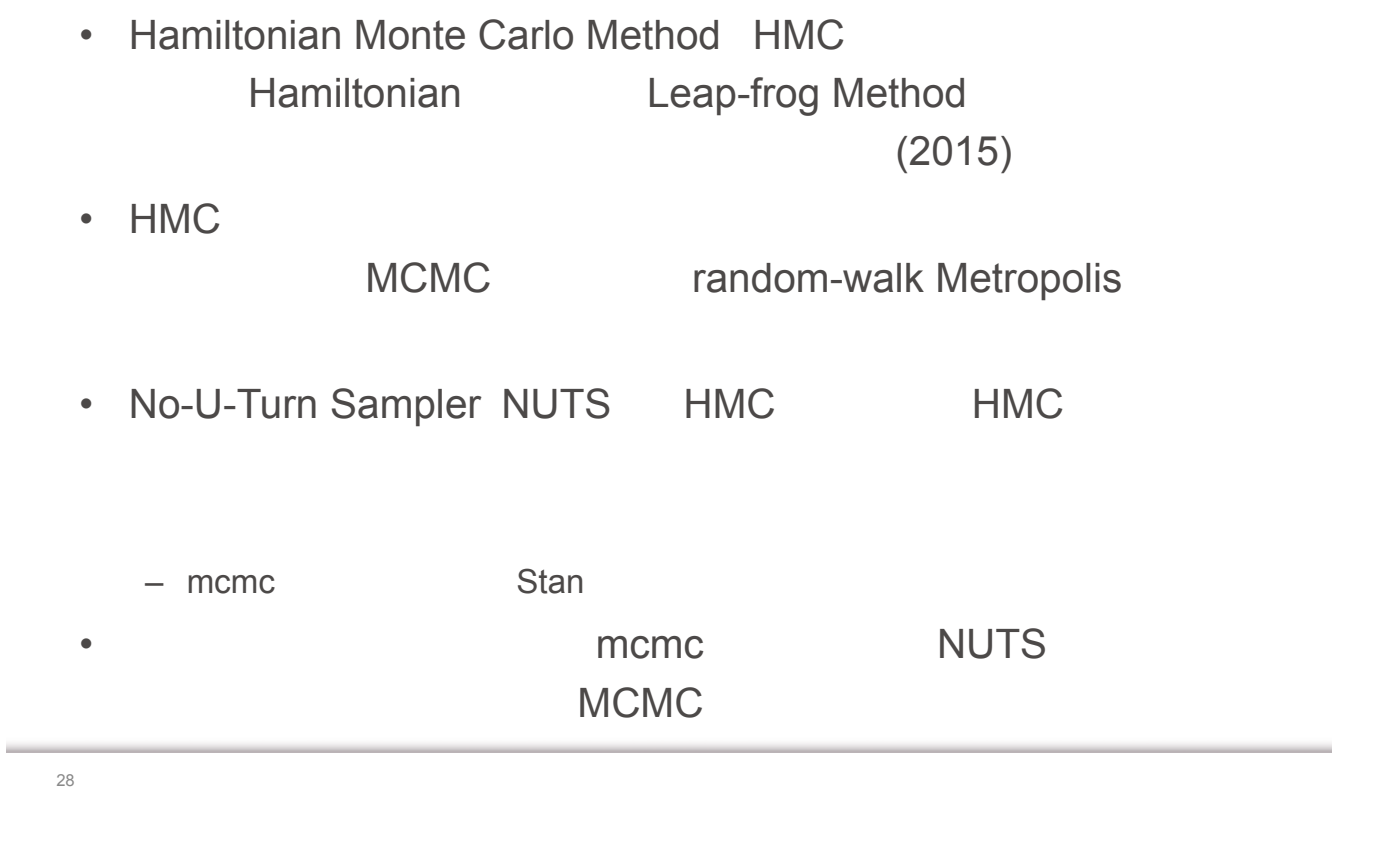

mcmc

## $\sigma_1^2 = \sigma_2^2 = \sigma^2$   $\sigma^2$

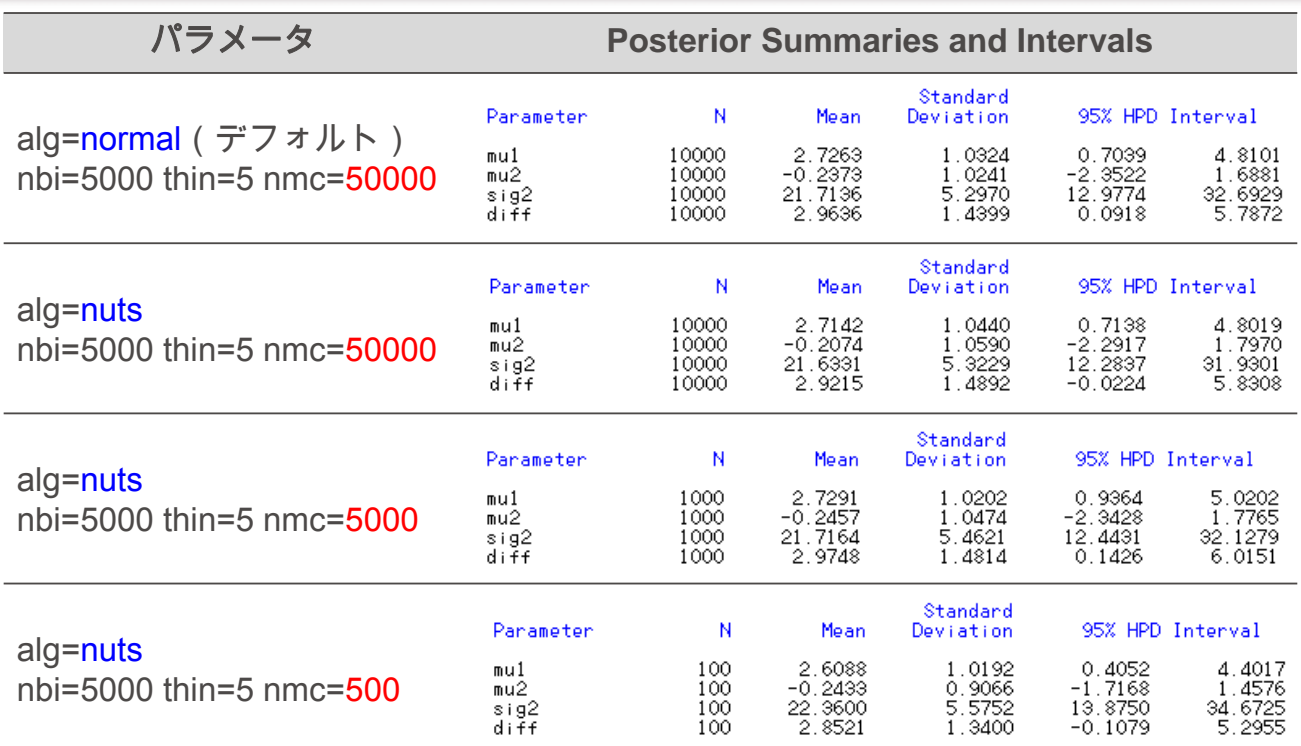

mcmc

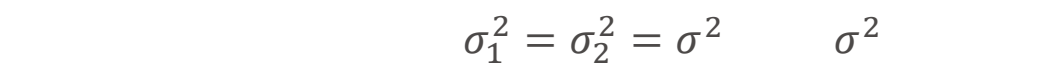

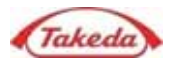

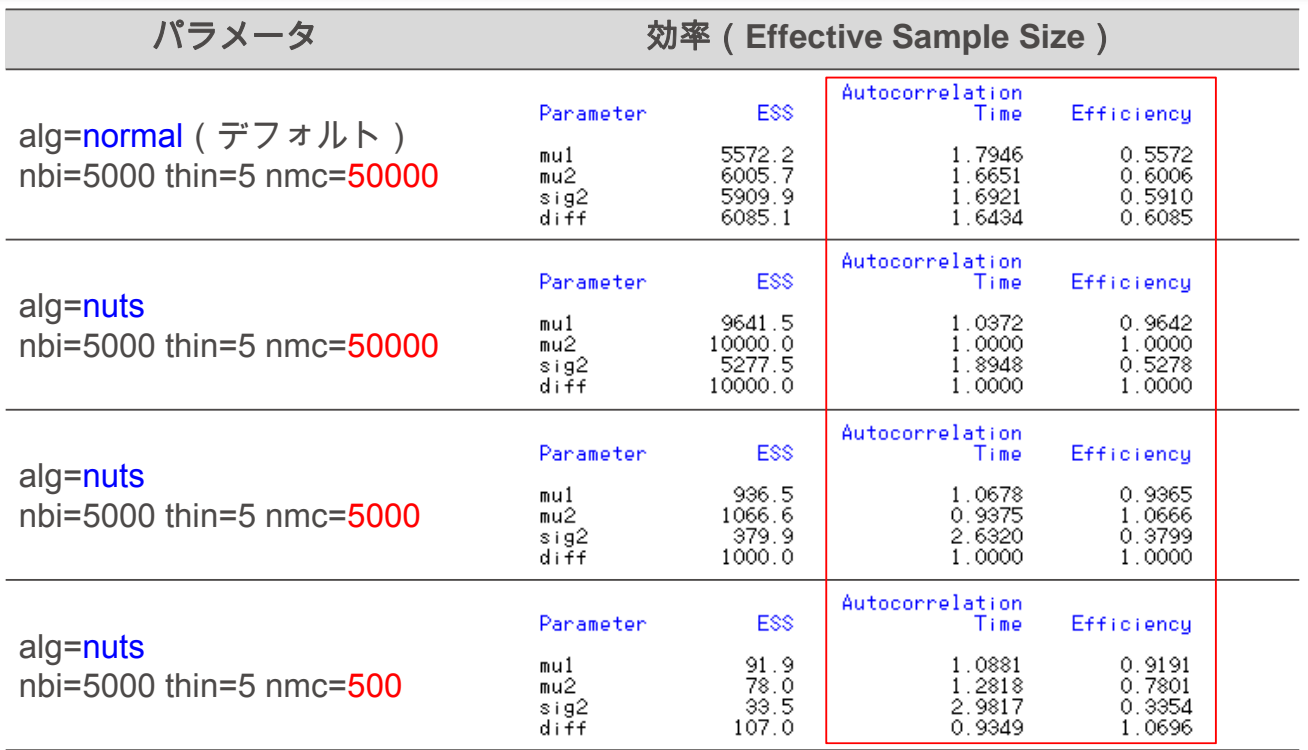

30

mcmc

$$
\sigma_1^2 = \sigma_2^2 = \sigma^2 \qquad \sigma^2
$$

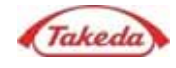

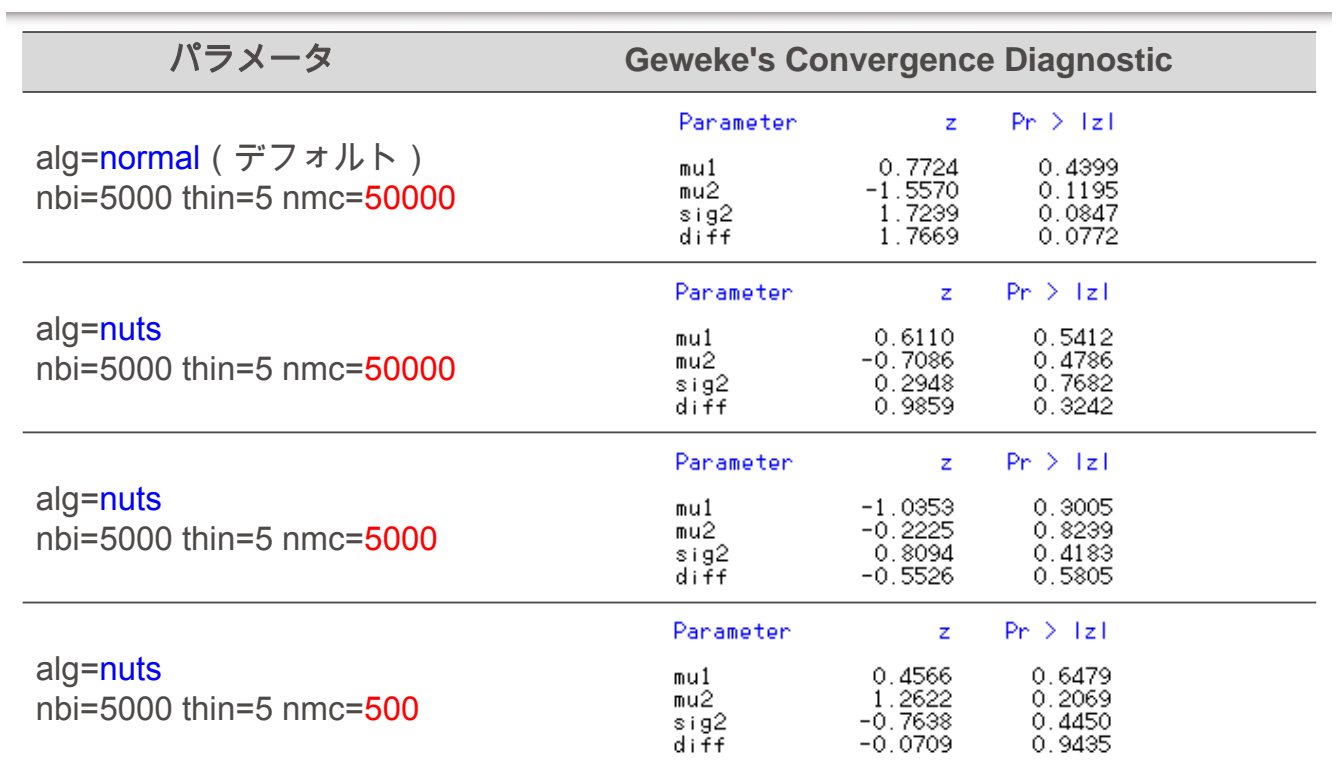

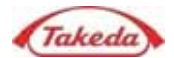

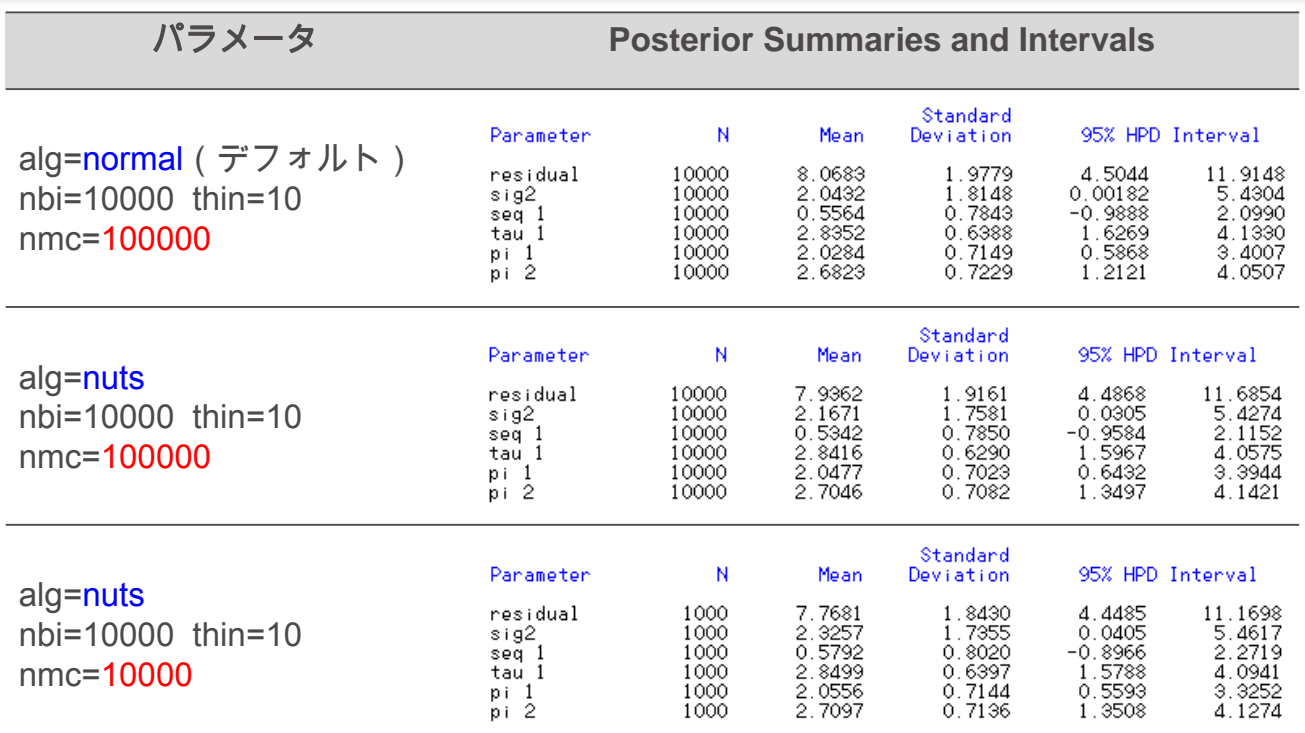

32

mcmc AB/BA

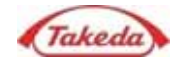

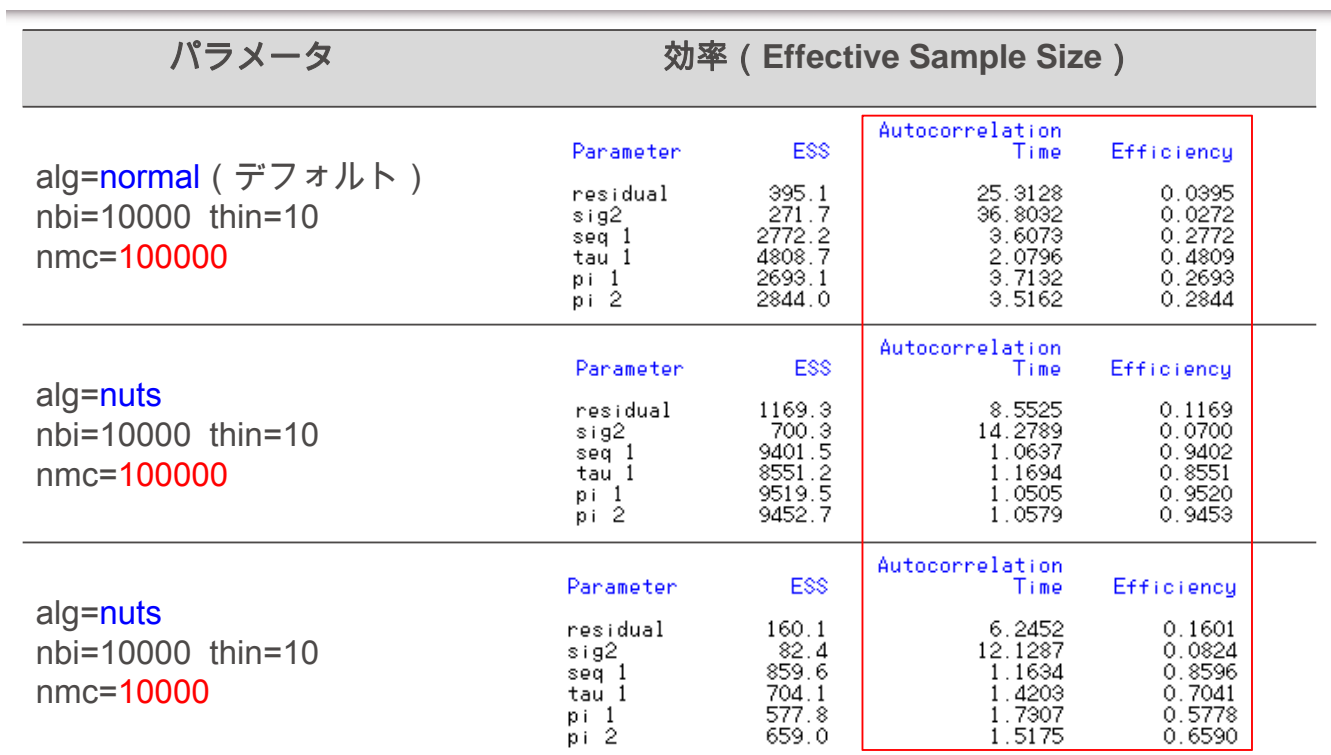

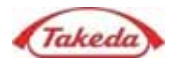

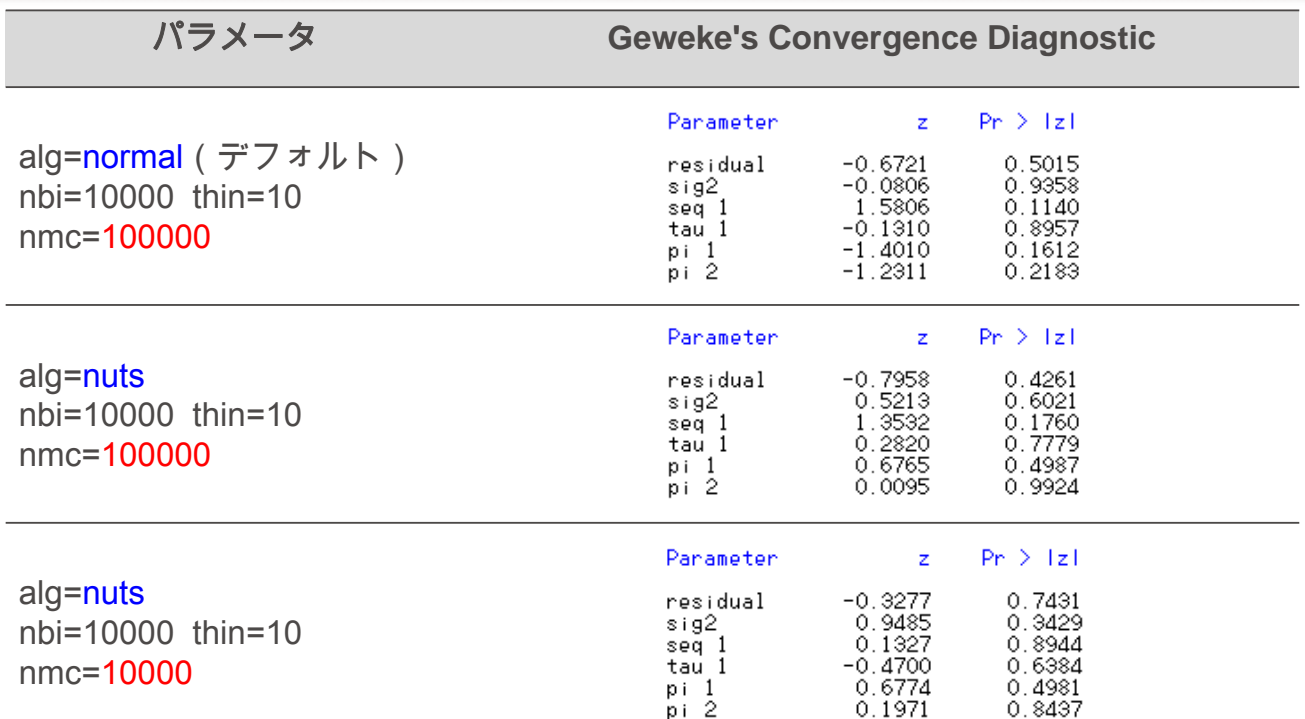

34

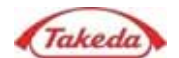

**Bayesian Posterior Probability** Go/No-Go Decision

• 解析するモデルによっては乱数列の収束やサンプリング効率が良くない

• 並行群間デザインとクロスオーバーデザインの両方の場合において Bayesian Posterior Probability mcmc MCMC

random

## NUTS しかんだいがく しゅうしょう しゅうしょう しゅうしょう

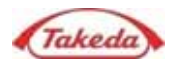

• Bayesian Posterior Probability

• <sub>Contra</sub>

解析的/漸近的アプローチ Markov Chain Monte Carlo (MCMC) No-U-Turn Sampler (NUTS)

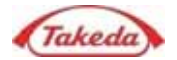

• FDA (2010) "Guidance for the use of bayesian statistics in medical device clinical trials." https://www.fda.gov/MedicalDevices/ucm071072.htm • Grieve AP (1994) "Bayesian analyses of two-treatment crossover studies," Statistical Methods in Medical Research; 3, 407-429. • Jones B, Kenward MG (2014) "Design and Analysis of Cross-Over Trials, Third Edition," Chapman & Hall/CRC. • SAS Institute Inc. (2015) "SAS/STAT(R) 14.1 User's Guide." • Walley RJ. et. al. (2015) "Advantages of a wholly Bayesian approach to assessing efficacy in early drug development: a case study," Pharmaceutical Statistics, 14: 205-215.  $(1985)$ "  $(2015)$  " • 松浦 健太郎 他 (2016) "Stan R でベイズ統計モデリング" 共立出版

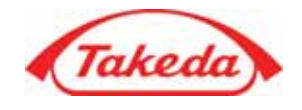

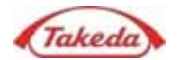

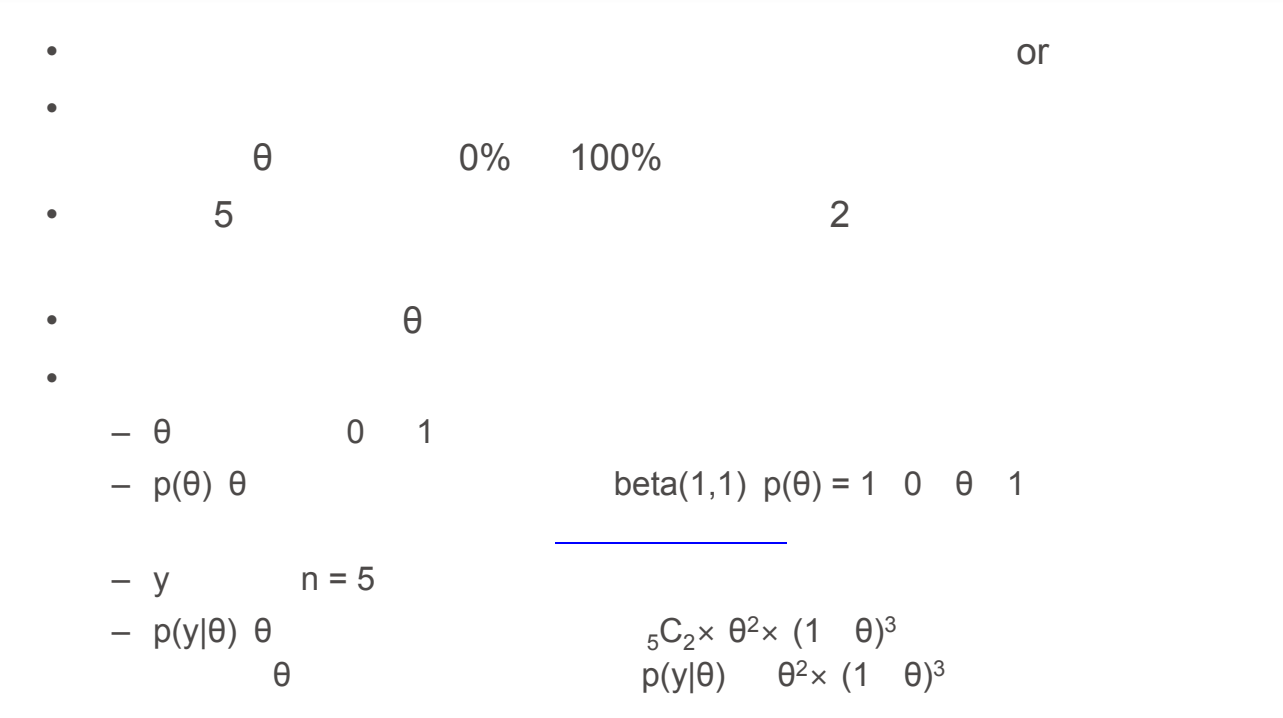

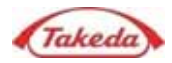

P(Q|y) P(y|θ) × p(θ) = θ<sup>2</sup> × (1 θ)<sup>3</sup>  
\nP(Q|y) θ<sup>2</sup> × (1 θ)<sup>3</sup>  
\n1  
\nB(a,b)  
\n
$$
B(a,b) = \int_0^1 \theta^{a-1} (1-\theta)^{b-1} d\theta
$$
\n
$$
\theta^{2} × (1 \theta)^3
$$
\nB(2+1,3+1)  
\nbeta(3,4)  
\n
$$
beta(3,4) = \frac{\theta^2 (1-\theta)^3}{B(2+1,3+1)}
$$

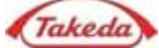

0.0306

•  $beta(3,4)$ 

$$
\int_0^1 \frac{\theta^2 (1-\theta)^3}{B(2+1,3+1)} d\theta = 1
$$

 $p(\theta|y)$  beta(3,4)

ab

 $3 \times 4$ 

 $\times$ 

$$
= \frac{a}{a+b} = \frac{ab}{(a+b)^2(a+b+1)}
$$
  

$$
= \frac{3}{3+4} = 0.4286 = \frac{3 \times 4}{(3+4)^2(3+4+1)} = 0.03
$$

 $\frac{1}{2}$ 

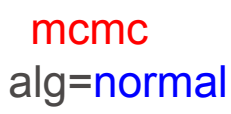

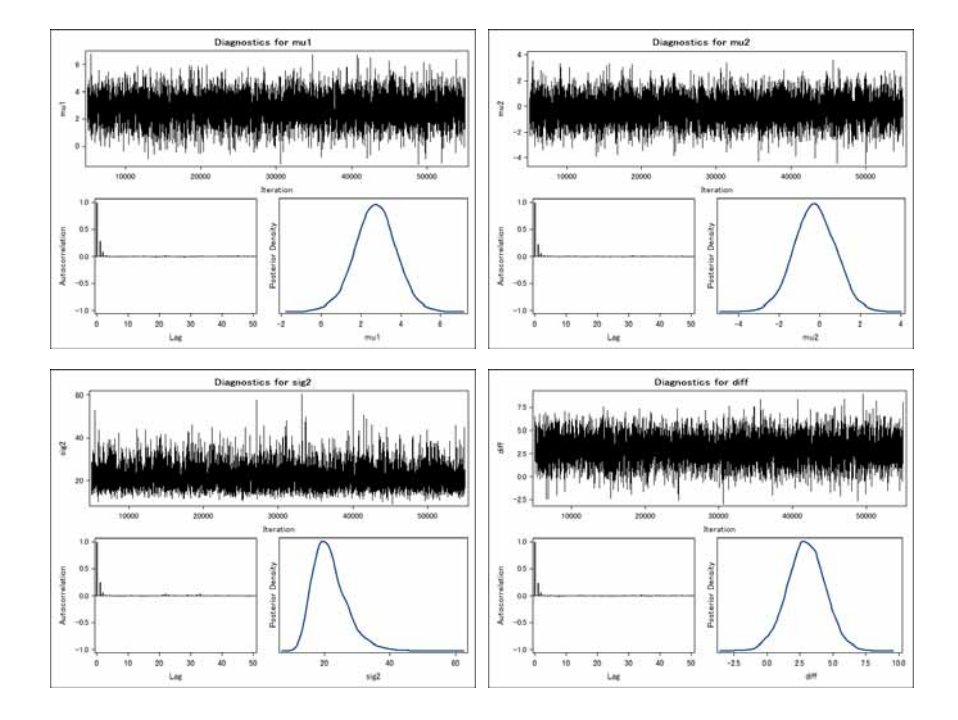

mcmc alg=nuts, nbi=5000, thin=5, nmc=50000

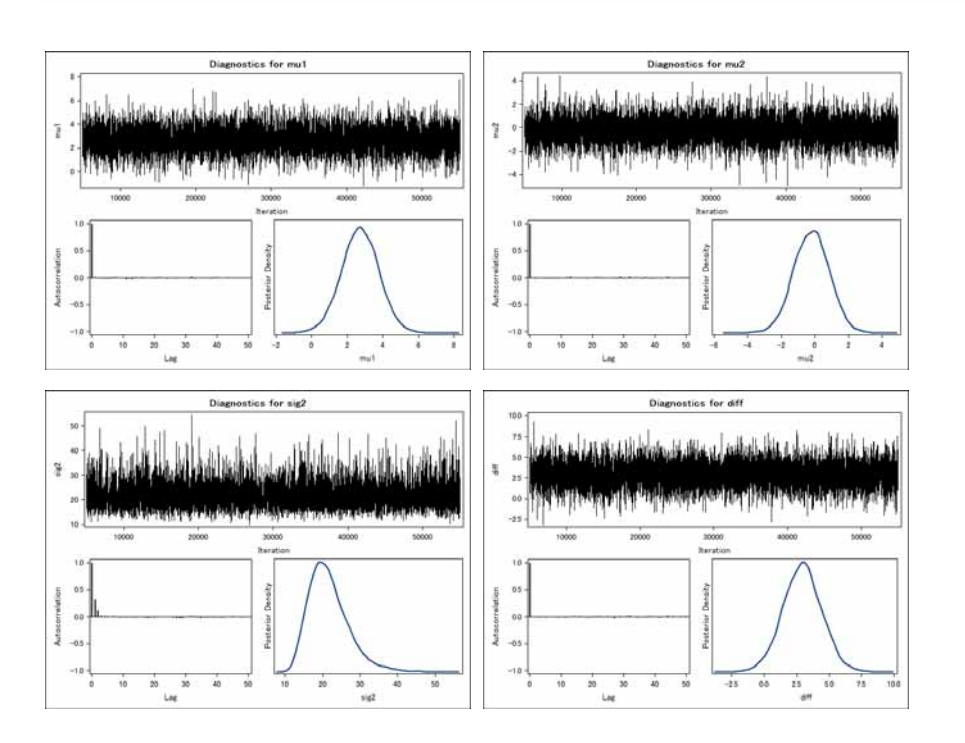

Takeda

Takeda

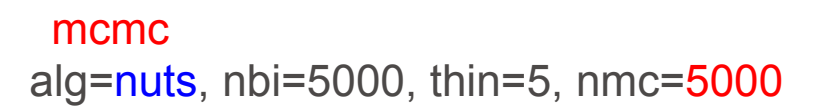

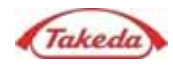

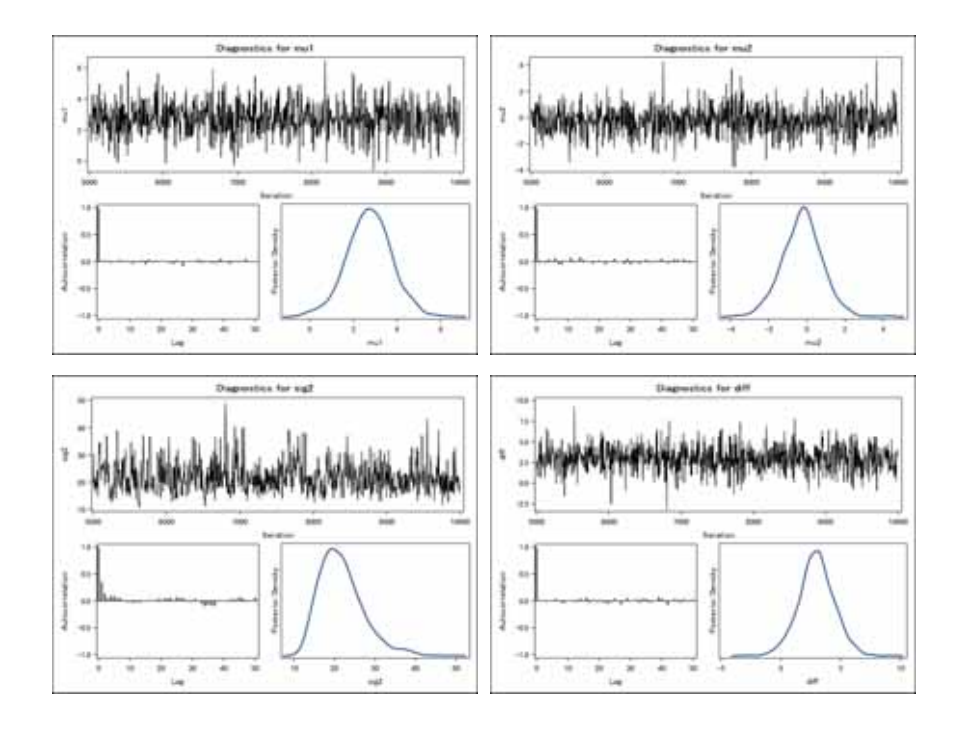

mcmc alg=nuts, nbi=5000, thin=5, nmc=500

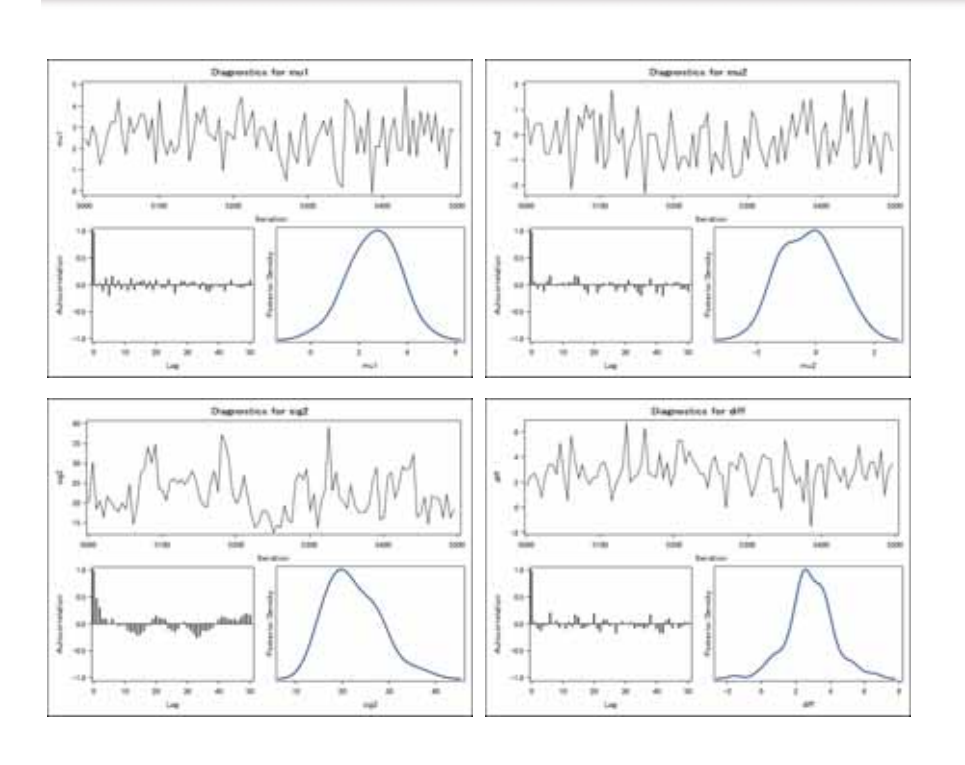

Takeda

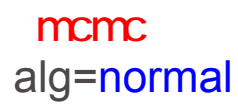

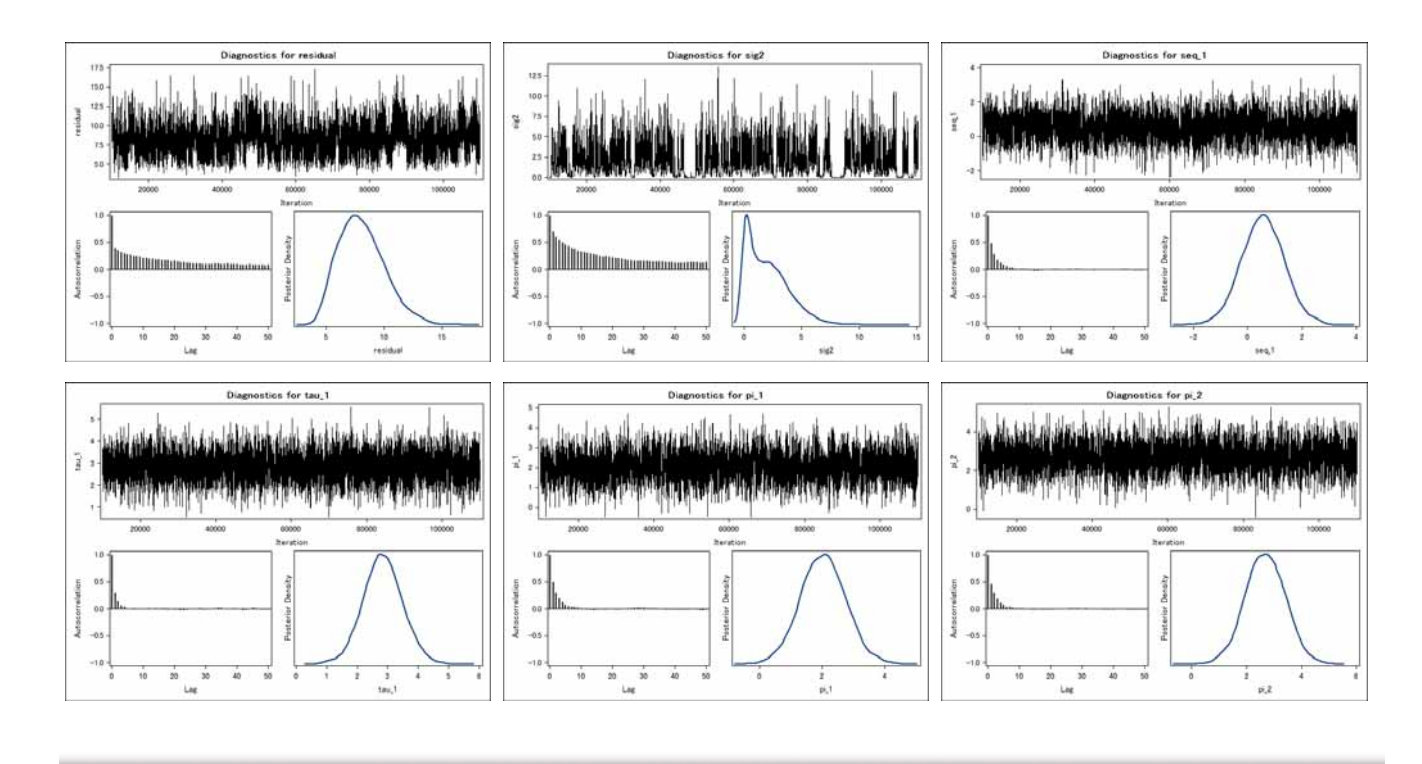

mcmc alg=nuts, nbi=10000, thin=10, nmc=100000

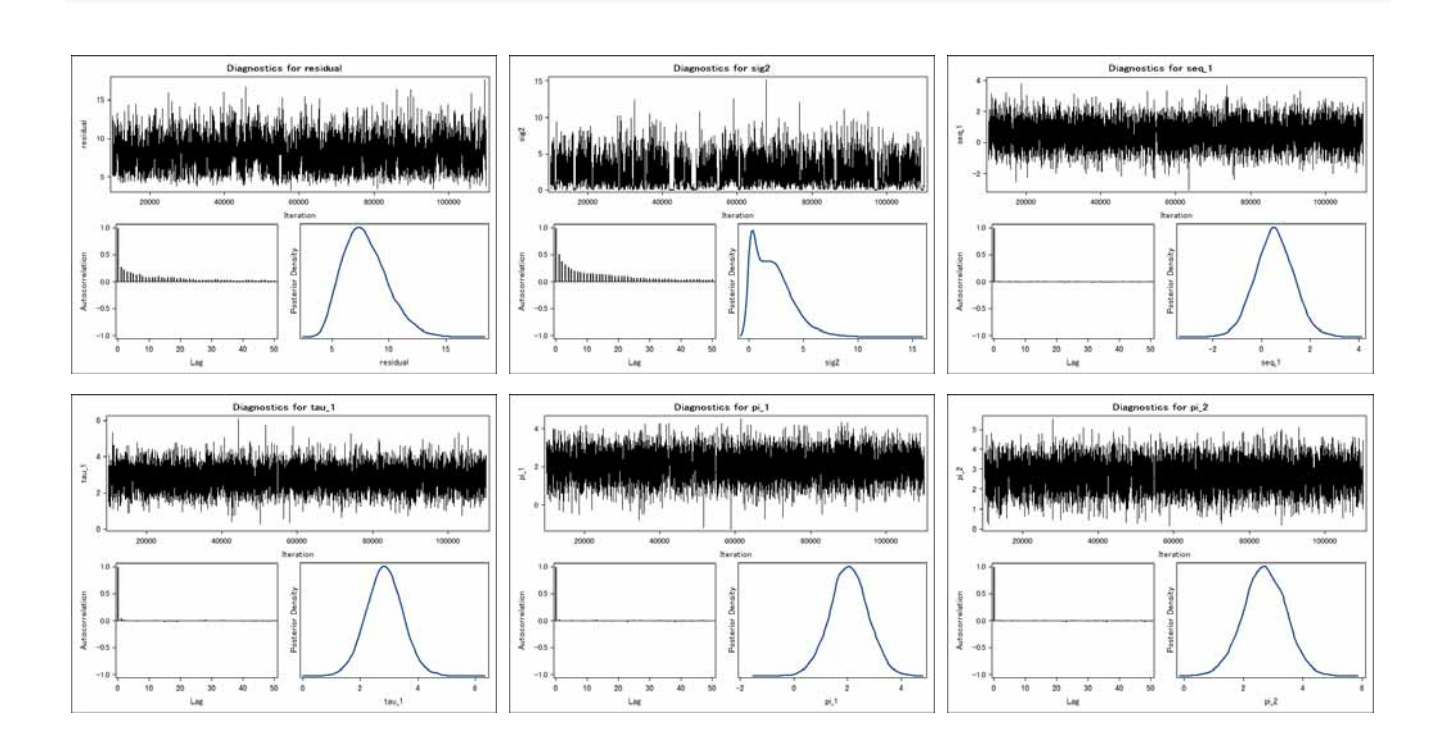

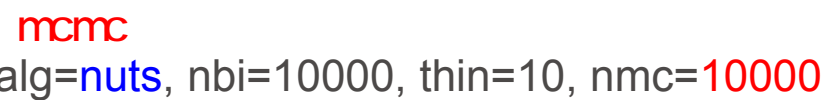

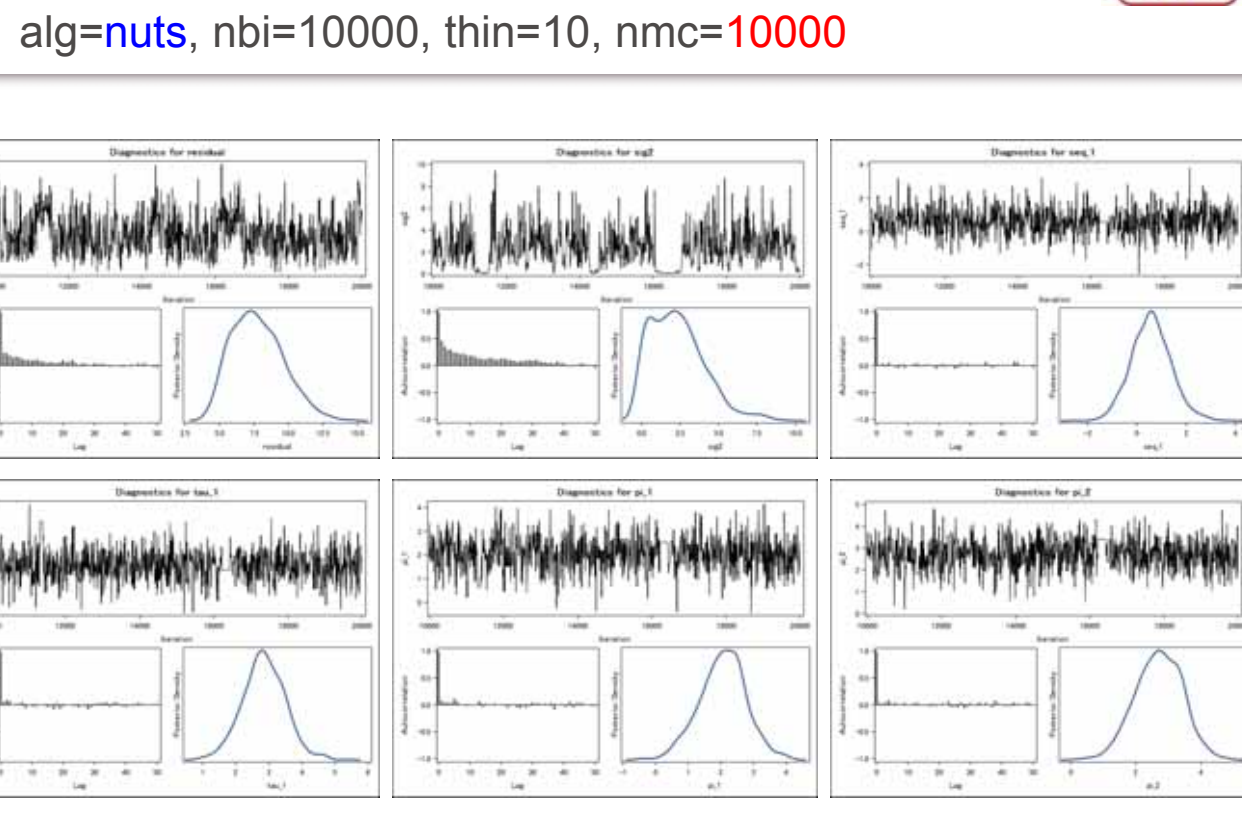